#### COLUMBIA NANO INITIATIVE

# **Horiba XploRA Standard Operating Procedure**

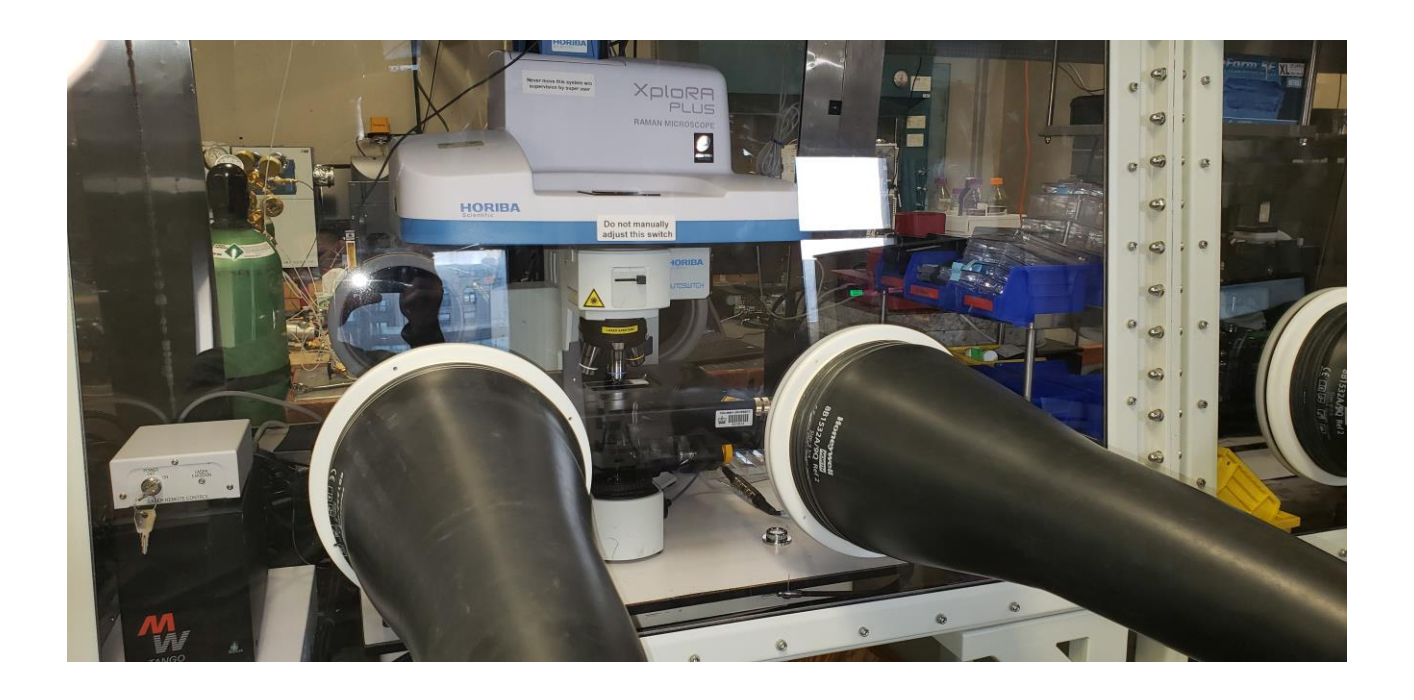

These instructions are intended for reference only, and will *not* replace the thorough training required for proper system operation. Contact a staff member with questions or to report a system problem. Written by Nathan Finney, Evan Telford and Daniel Paley.

Updated by Manju Rajeswaran (May, 2020)

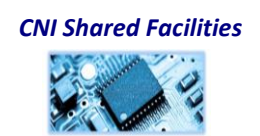

## COLUMBIA | NANO INITIATIVE

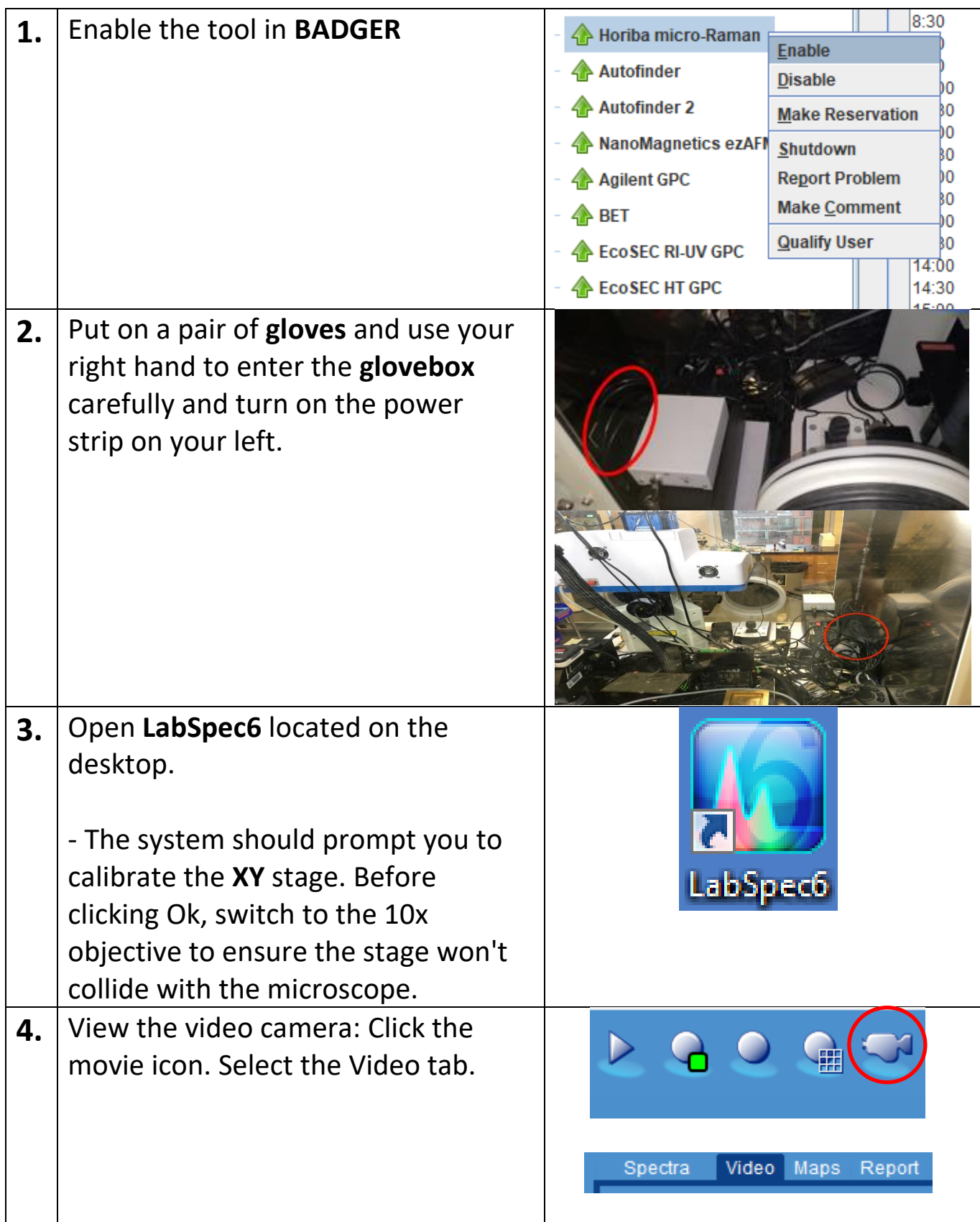

*CNI Shared Facilities*

### COLUMBIA NANO INITIATIVE

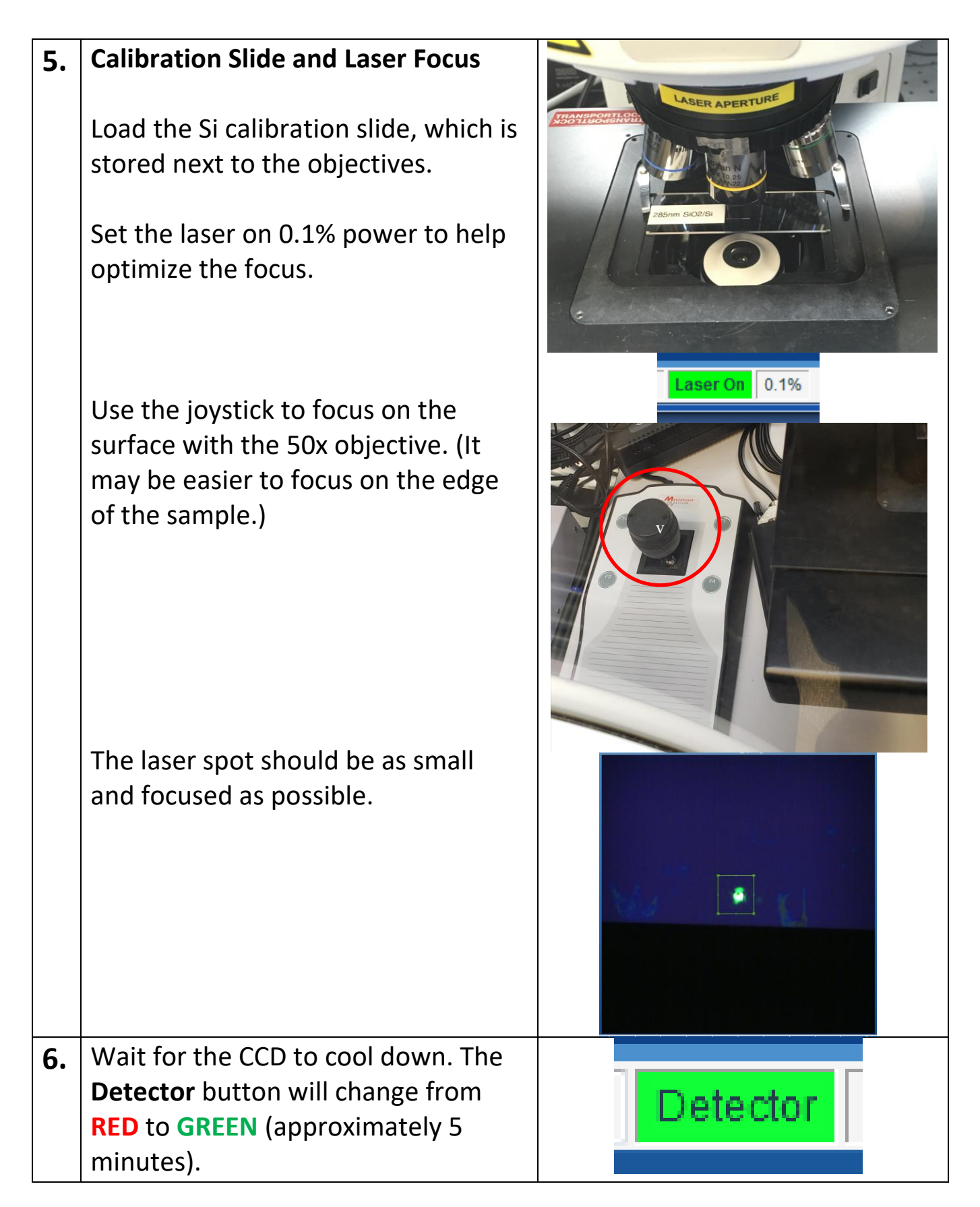

*CNI Shared Facilities*

## COLUMBIA | NANO INITIATIVE

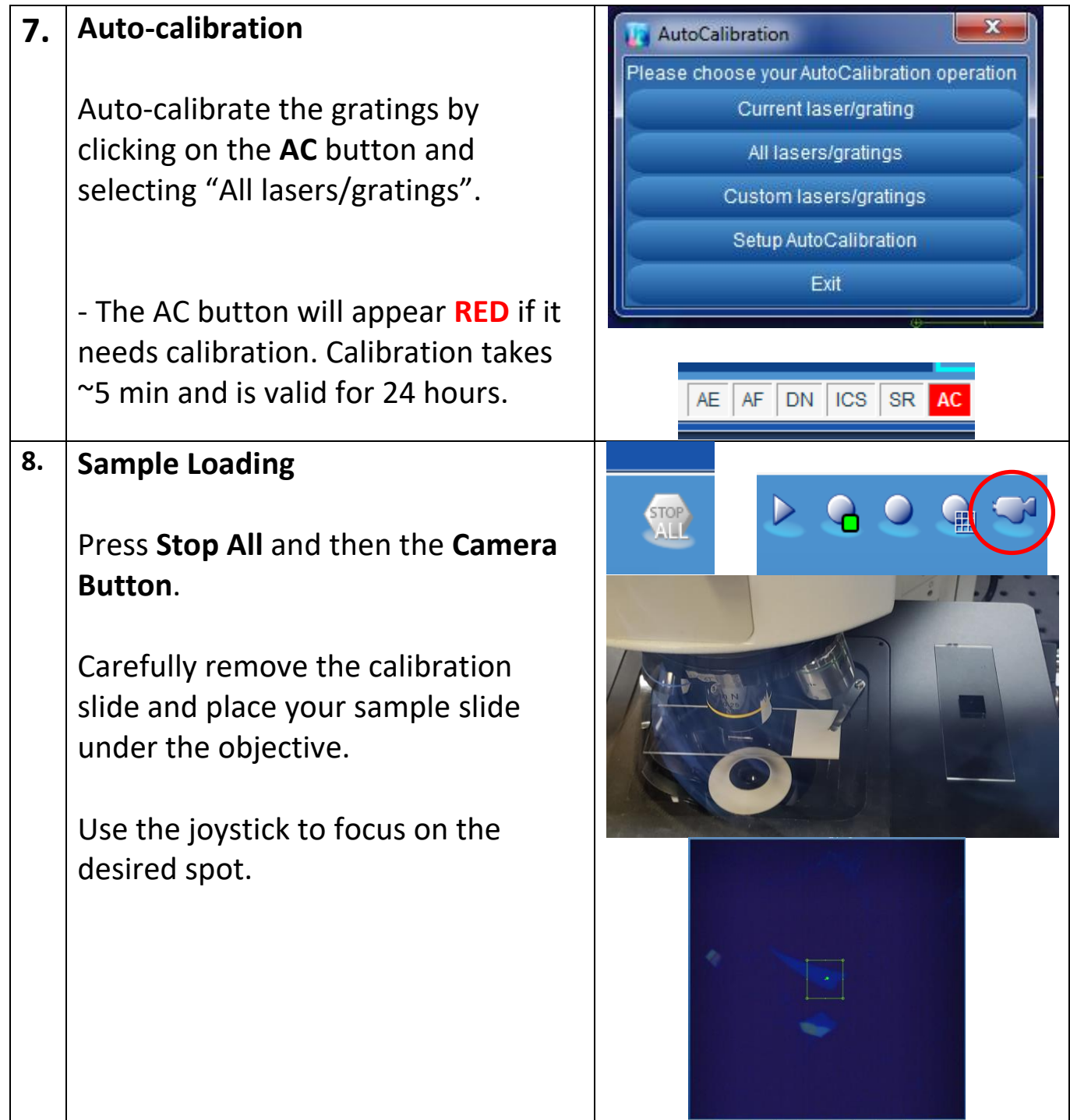

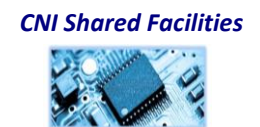

#### COLUMBIA NANO INITIATIVE

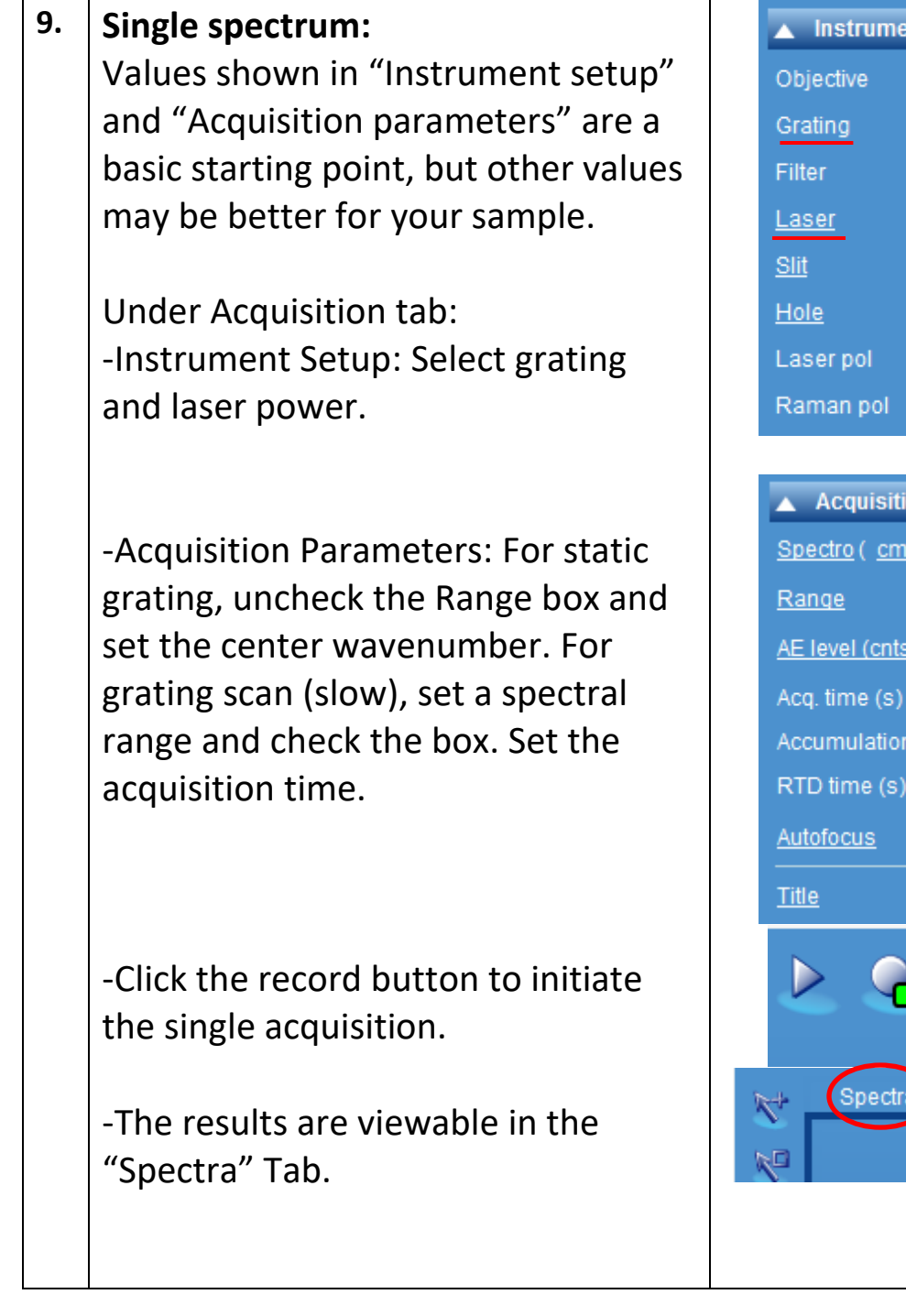

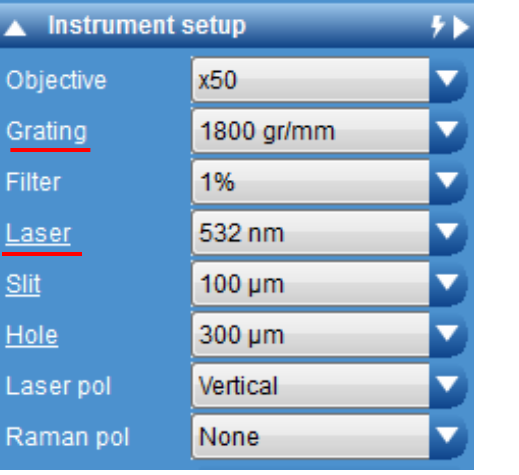

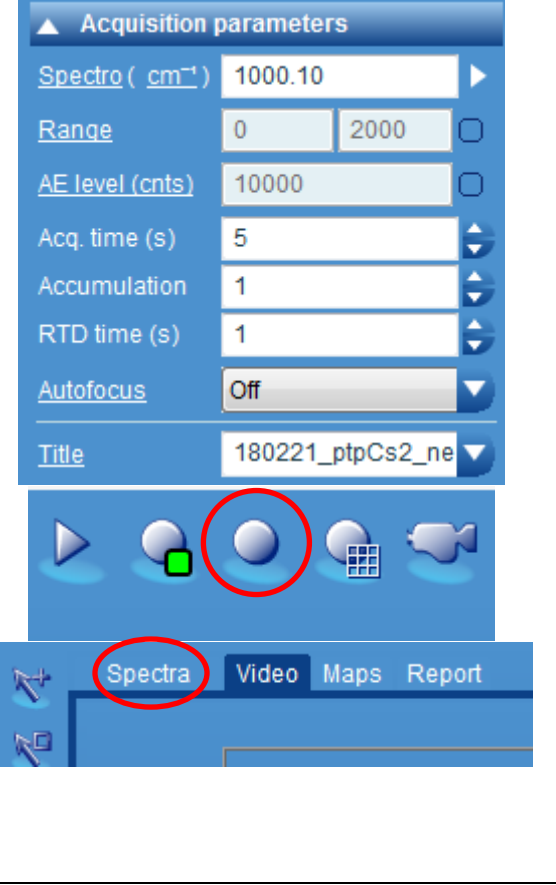

*CNI Shared Facilities*

#### **ED** COLUMBIA NANO INITIATIVE

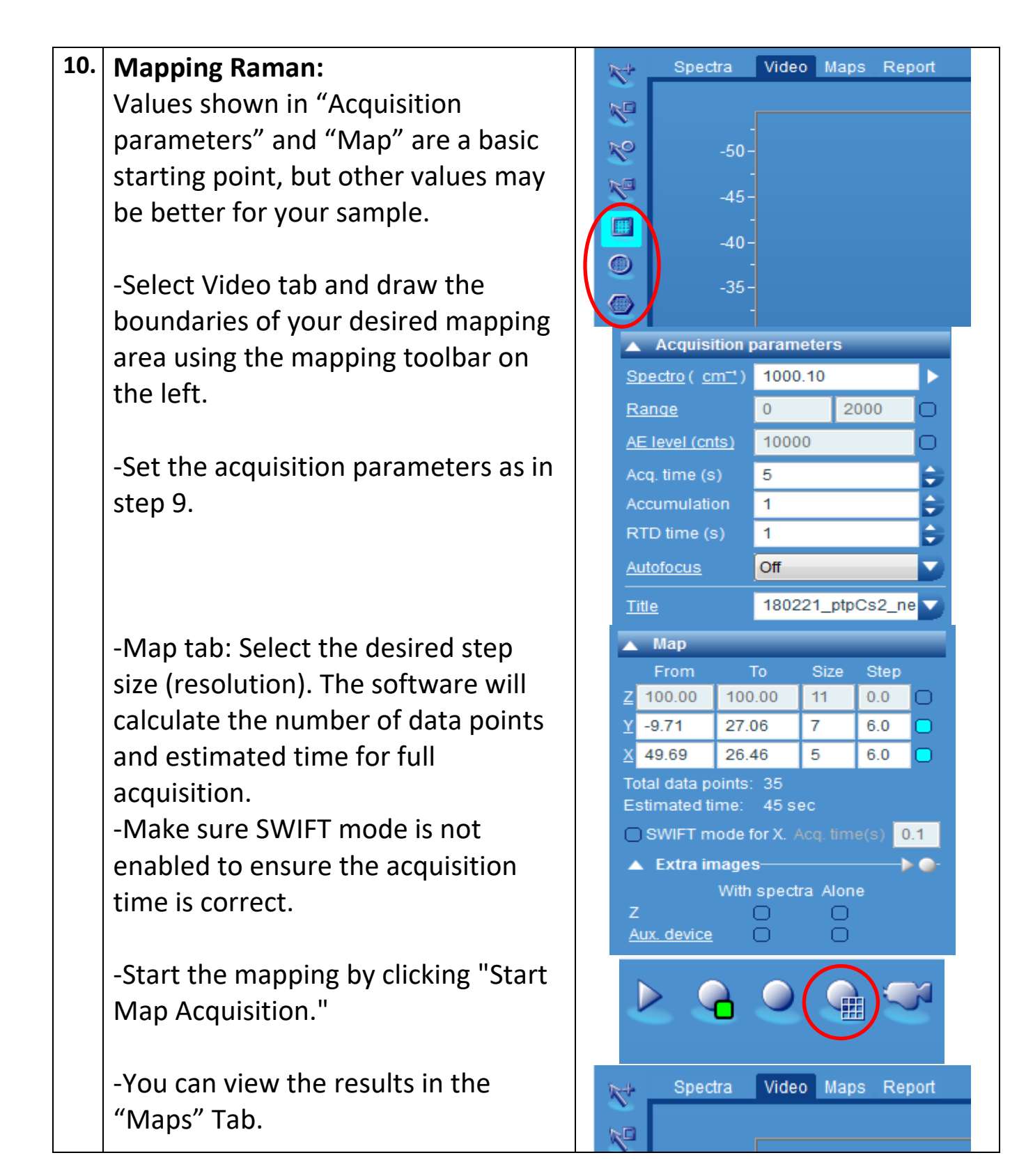

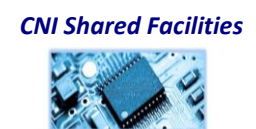

## COLUMBIA | NANO INITIATIVE

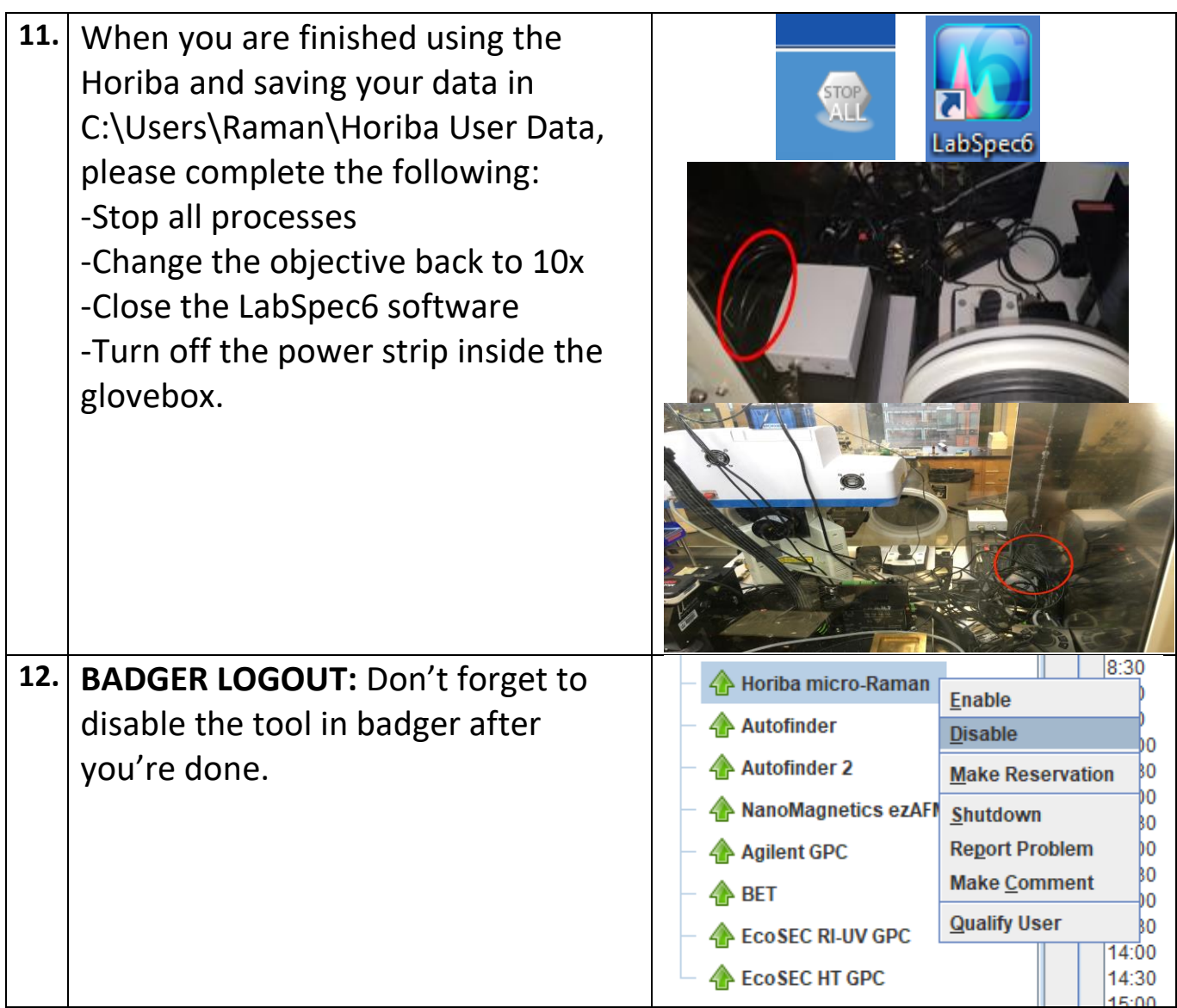

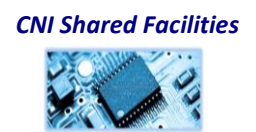